**Jquery For [Dummies](http://download.tomsorg.com/get.php?q=Jquery For Dummies)** >[>>>CLICK](http://download.tomsorg.com/get.php?q=Jquery For Dummies) HERE<<<

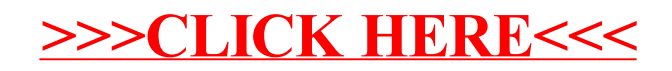